## **Créer une communauté (blog ou wiki) hébergée par le Café Pédagogique**

Le Café pédagogique vous permet de créer une communauté, c'est-à-dire un blog ou un wiki. Il faut avoir un compte « Café Pédagogique » (s'inscrire), pour pouvoir la créer. Vous pourrez ensuite inviter, si vous le souhaitez, des collaborateurs (membres) qui pourront ajouter des documents, commentaires, …

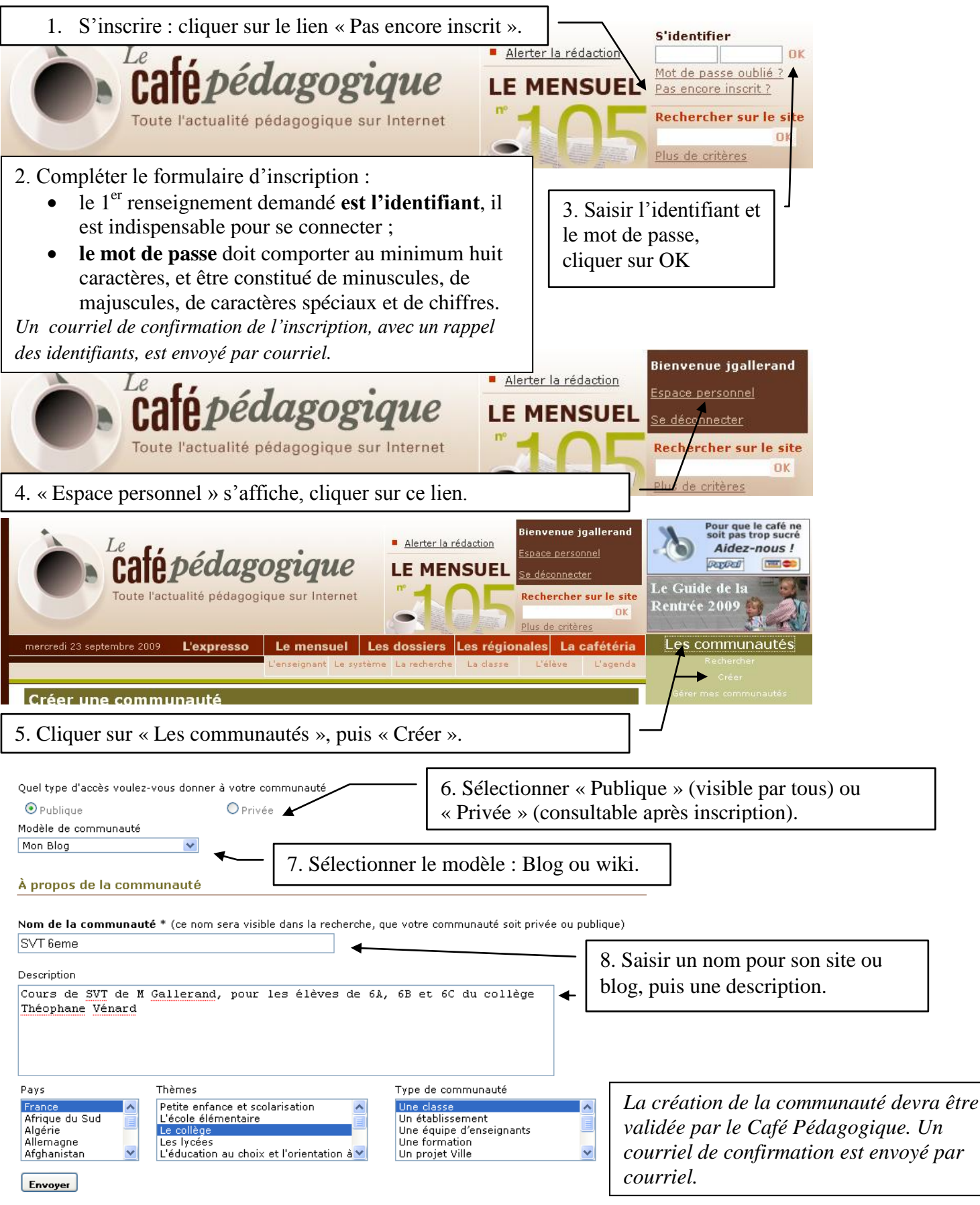

**http://www.cafepedagogique.net** – Septembre 2009 – JP Gallerand